Desde aquí puede acceder a nuestro nuevo Catálogo General 2016. No olvide periodicamente pasar por este apartado y actualizar su Catálogo para asegurarse de que cuenta con los últimos datos. Para su visión necesita tener instalado el programa **Acrobar Reader** .

## **CATÁLOGO GENERALI 2016**

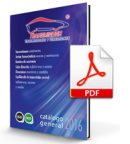